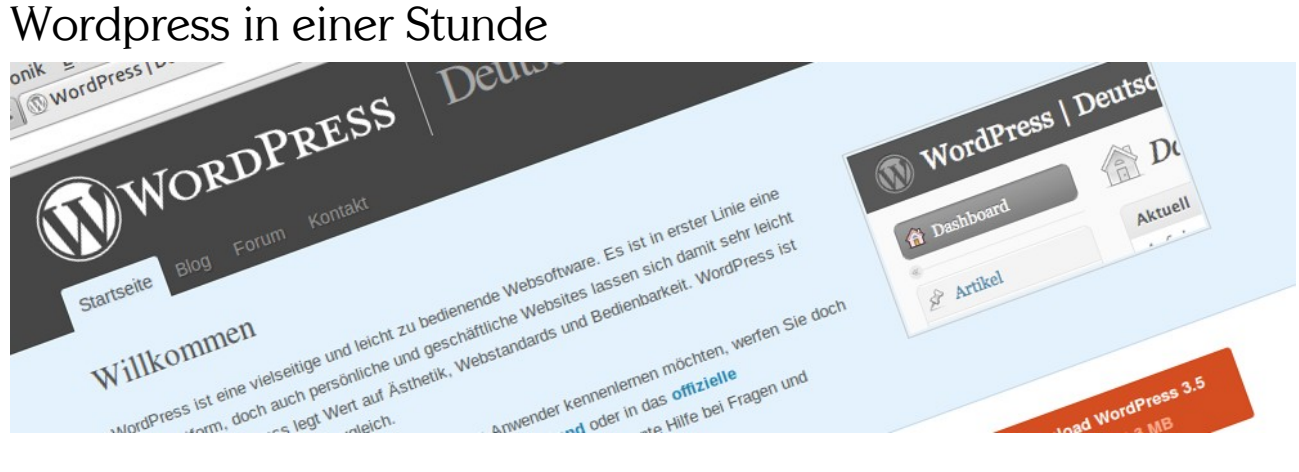

# **Warum Wordpress?**

- Schneller Einstieg ohne große Vorkenntnisse
- Freie Software (Open Source)
- Viele freie Erweiterungen (Themes, Plugins usw.)
- Starke Verbreitung: Viele Hilfestellungen im Web
- Wenig geeignet für sehr komplexe Seiten, als Social Software-Anwendung, mehrsprachige Seiten

## **Installation – 2 Varianten**

- Hosted Service: Manche Anbieter bieten installierte und vorkonfigurierte Wordpress-Installationen an. Meist sind diese kostenfrei, zusätzliche Themes oder Plugins sind nur teilweise vorhanden oder kostenpflichtig, eventuell wird Werbung eingeblendet. Anbieter, z.B.: [wordpress.com](http://wordpress.com/) oder [blogsport.de](http://blogsport.de/)

- Eigene Installation auf einem gemieteten Webspace: Volle Kontrolle über die eigene Installation, allerdings entstehen Kosten für die Adresse (Domain) sowie für das Hosting. Manche Anbieter bieten eine automatische Installation sowie einen Sicherheitskopie-Service an.

### **Vorbereitung**

- Blog oder Webseite: Am Anfang steht die Frage, ob die aktuellen Einträge die Seite dominieren, oder ob eher statische Seiten im Mittelpunkt stehen sollen (lässt sich einstellen unter Einstellungen- >Lesen). Daraufhin ergeben sich grundsätzliche Überlegungen zum Aufbau der Startseite und zum passenden Theme.

- Ein vorgefertigtes Layout lässt sich häufig schnell zu einer guten Webseite machen, wenn Fotos in guter Qualität vorhanden sind. Oft sind dazu auch Fotos im langen Querformat sinnvoll, die im Kopfbereich der Webseite genutzt werden können.

### **Passendes Theme finden**

- Die Wordpress-Entwickler liefern jedes Jahr ein eigenes Theme (z.B. "Twenty Fifteen") mit, das technisch hochwertig und sicher ist, aber meist nicht ganz soviele Einstellungsmöglichkeiten liefert wie andere Themes. Aber: Themes lassen sich auch durch Plugins weiter anpassen, wenn das nötig ist. Weitere Informationen zur Themeauswahl: [wikiciety.org](http://www.wikiciety.org/)

- Wenn die Gestaltung wirklich stimmen soll und mit neuen Ideen überraschen soll, bieten Agenturen wie Die Projektoren [\(die-projektoren.de\)](http://die-projektoren.de/) auch individuell gestaltete Themes an.

### **Nützliche Zusatzfunktionen**

Je nach Anforderungssituation haben sich z.B. für NGOs und gemeinnützige Initiativen verschiedene Plugins als nützlich erwiesen. Z.B. nextgen als Fotoverwaltung oder event-calender als Veranstaltungskalender. Weitere Infos siehe auch: [wikiciety.org](http://www.wikiciety.org/)